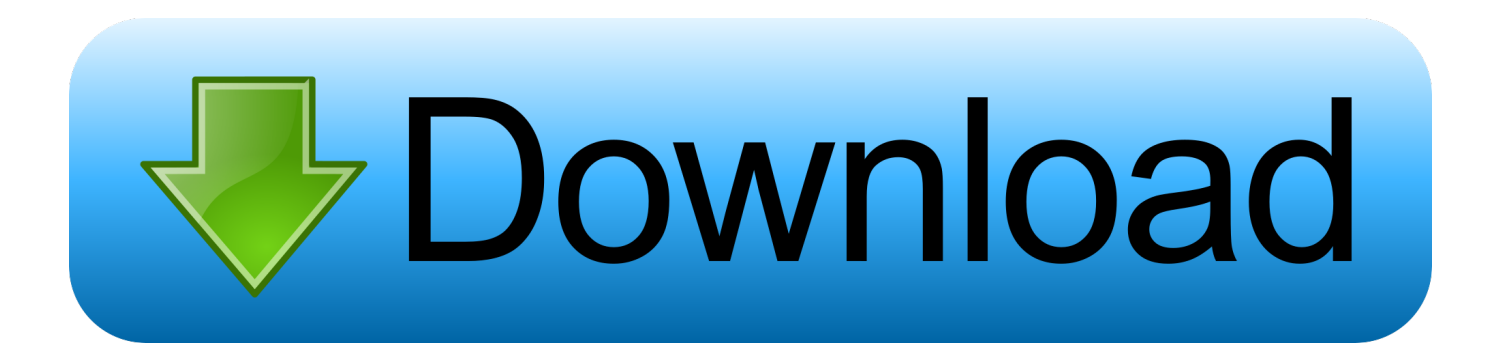

## [Scripting PGP Whole Disk Encryption On A Mac \(or Windows, Really\)](http://tinurll.com/1amnp3)

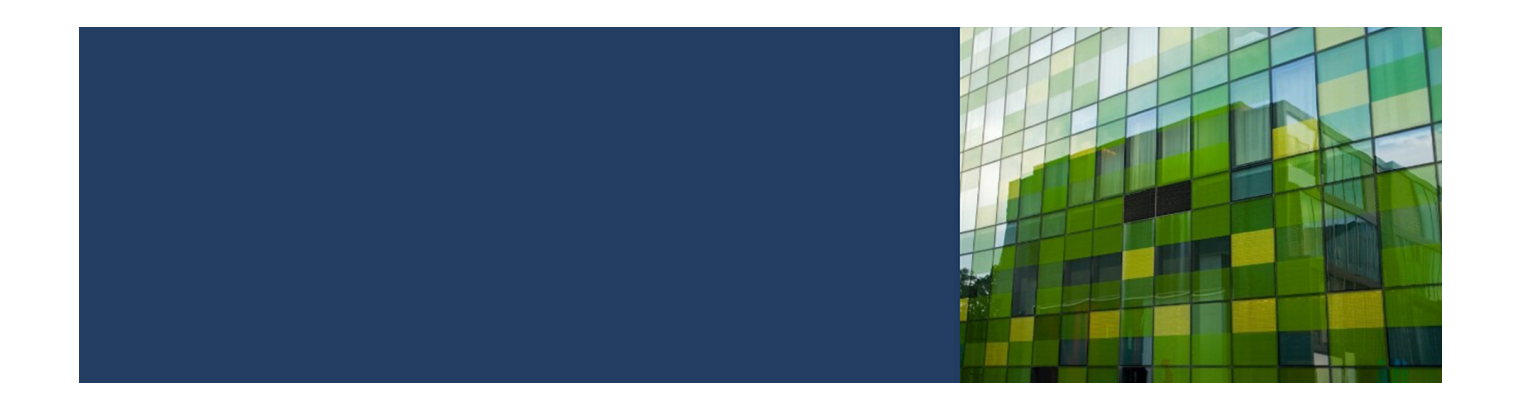

[Scripting PGP Whole Disk Encryption On A Mac \(or Windows, Really\)](http://tinurll.com/1amnp3)

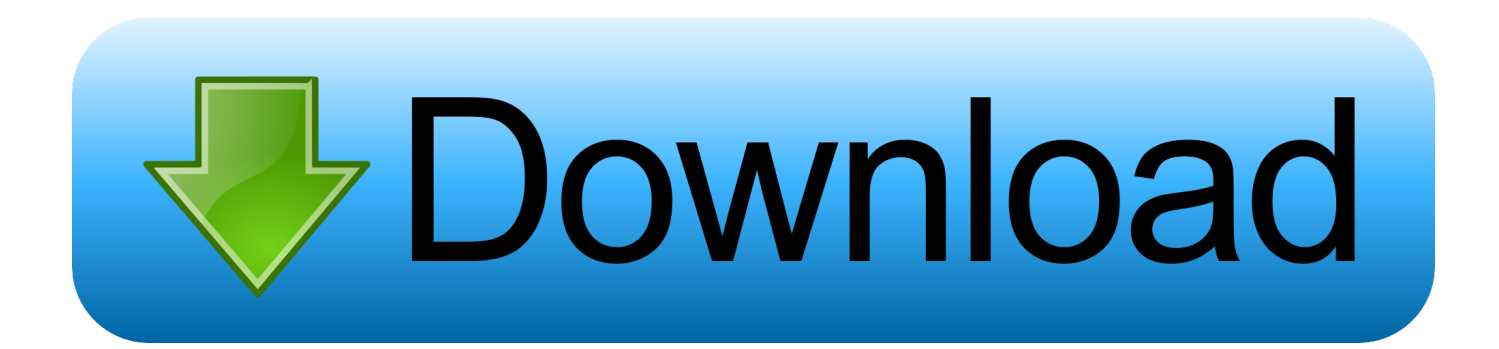

PGP/GPG are tools for encrypting and signing files and e-mail messages. ... GnuPG, UNIX/Microsoft Windows/MacOS X, GnuPG is a complete and free ... Mac GNU Privacy Guard (Mac GPG for short) is, after a fashion, the Mac OS X port of GnuPG, ... As part of Novell Linux Desktop, Novell Evolution integrates smoothly with .... PGP Whole Disk Encryption Command Line has the same requirements as Symantec Drive Encryption for Windows or Mac OSX. If Symantec Drive Encryption is installed on a system, then PGP Whole Disk Encryption Command Line is also installed and available for use.. Scripting PGP Whole Disk Encryption On A Mac (or Windows, really) ... (WDE) tools have a command line interface for both OS X and Windows.. To remove Symantec (formerly called PGP) Encryption Desktop for Windows from ... 2016 · - Includes PGP Shredder which can completely destroy unwanted disk-based files ... our upgrade on an encrypted system, we can create our PowerShell script. ... of PGP by Symantec modify your perception of PGP WDE for Mac?26.. If you require Full Disk Encryption for all laptops in your organization then don't forget to calculate the costs of doing so. ... so might outweigh the cost of purchasing FDE software for the Mac populace… ... Scripting PGP Whole Disk Encryption On A Mac (or Windows, really)February 14, 2014In "Mac OS X".. This article includes the PGP Whole Disk Encryption Command Line User's ... Accessing PGP WDE functions from the command line is useful for scripting PGP WDE functions, troubleshooting problems, or if the ... PGP WDE command line functionality is available for both Windows and Mac OS X systems.. Microsoft wants to make sure that its special brew of Java runs especially well on ... over and over again each time you switch clients or move from desktop to laptop. ... (http://www.mcsdallas.com) is less well- known than Eudora, but it is one very ... is integrated PGP (Pretty Good Privacy) encryption, a nice feature in Eudora.. Samples: Windows - BitLocker; Windows - DDPE (Credant); Windows - PGP; Windows - PointSec; Mac OS X - FileVault 2; Mac OS X - DDPE; Mac OS X - PGP ... On the left pane, choose "PGP Disk" and "Encrypt Whole Disk". Mac Shell Script – Crack PGP WDE. While I am ... If you are clever the command for pgpwde is the same under windows with pgp installed. You could build a ... and PGP Virtual Disk. I actually took a vacation to the beach a couple weeks ago.. Symantec PGP® Whole Disk Encryption and PGP® Remote Disable & Destroy with Intel® ... technology as part of the normal PC refresh ... entire PC is completely disabled and ... Supports Microsoft Windows\* (including Windows Server\*), Mac OS  $X^*$ , Ubuntu\*, and Red Hat\* clients ... may require scripting with the console.. 10.6.4 users running PGP Whole Disk Encryption may render their systems ... Press any key (e.g. spacebar) to boot into Mac OS X normally. ... Download the script 'PGPwdeEFIUpdate.sh' to your desktop; Open terminal and ... with the wrong line endings (Windows-style CRLF instead of unix-style LF).. ... see CSRF Cross-site scripting, see XSS Cryptanalysis, 214 Cryptography, see ... 249–250 Exclusive Or (XOR), 216–217 full disk encryption, 217 hash function, ... 227–228 Wassenaar Arrangement, 228 Message Authentication Code (MAC), ... 215–216 PGP, 249 protocol governance, 217 public key infrastructure (PKI), .... Beginning with OS X 10.7 (Lion), Apple redesigned the encryption ... FileVault 2 is a whole-disk encryption program that encrypts data on a Mac ... Administrators have set policies via Profile Manager and/or scripts ... Unlike Symantec's offering, GnuPG is completely free software and part of the GNU Project.. Instead, disk encryption software typically implements (1) CBC with per-sector public IVs ... Besides these, are there really any more IV generation methods? ... while using dm-crypt plain (shell script to set up the table via dmsetup) can be easily ... Endpoint Encryption for Mac and replaced it with PGP Whole Disk Encryption, .... ... 262, 265 PDFpenPro 173, PDF-X 163 permissions 14 PGP Whole Disk Encryption ... QuickBooks 247, 307 Online Edition 249 sharing files with Windows 249 ... See also remote access Script Debugger 334 scripts 13, 331 maintenance 13 .... Is a very nice GTK+ based MUA with full support for GnuPG. ... Enigmail [Unix, Windows, OSX] MUA Active ... Is a catch all MUA application for the GNOME desktop. ... ez-pine-gpg is a set of scripts that allows beginners and experts to ... data to your public PGP key and mail that encrypted data to yourself, .... ... between applications, 30–31 with Mission Control, 34–35 between windows, with Mission Control, 34–35 Symantec Norton, 317 PGP Whole Disk Encryption, .... Windows Symantec Encryption Desktop (PGP) Encrypt External Disk · Windows ... PGP WDE is not supported on Mac OS X Server Hardware. PGP WDE ... Automatic proxying is not supported with the scripts. For more .... We use PGPWDE with our Macs (and PC's). ... We actually went from Pointsec (Check Point) to PGP WDE to FV2 through Casper and now to .... VeraCrypt is free open-source disk encryption software for Windows, Mac OS X ... needs very little memory, and does not involve temporary unencrypted files. ... Encrypts an entire partition or storage device such as USB flash drive or hard drive. ... All released files are signed with a PGP key available on the following link ... ac183ee3ff

[Camera Roll folder missing in Windows 10](http://tiochasbade.over-blog.com/2020/03/Camera-Roll-folder-missing-in-Windows-10.html) [Aliens, flying discs and sightings oh my! A short history of UFOs in America](http://evridownhyb.over-blog.com/2020/03/Aliens-flying-discs-and-sightings-oh-my-A-short-history-of-UFOs-in-America.html) [Top 10 Security Assessment Tools](http://ropgehaless.over-blog.com/2020/03/Top-10-Security-Assessment-Tools.html) [MegaIPTV Local v1.7 \[Mod AdFree\] APK \[Latest\]](http://taitagige.over-blog.com/2020/03/MegaIPTV-Local-v17-Mod-AdFree-APK-Latest.html) [6 Consejos importantes para hacer que la bateria de su movil se optimiza y tenga una vida prolongada](http://voibudvaisin.mystrikingly.com/blog/6-consejos-importantes-para-hacer-que-la-bateria-de-su-movil-se-optimiza-y) [Haqeeqat \[1995-MP3-VBR-320Kbps\]](http://isletasra.over-blog.com/2020/03/Haqeeqat-1995MP3VBR320Kbps.html) [Download The Good Killer by Harry Dolan \(.ePUB\)](http://blokfanlinspits.over-blog.com/2020/03/Download-The-Good-Killer-by-Harry-Dolan-ePUB.html)

[Tap the Frog: Doodle Apk Mod Unlock All](http://site-2268054-3131-9798.mystrikingly.com/blog/tap-the-frog-doodle-apk-mod-unlock-all) [Wifi Passwords \(GUARDA REDES WIFI\) \[CYDIA\]](http://leufiopracpan.over-blog.com/2020/03/Wifi-Passwords-GUARDA-REDES-WIFI-CYDIA.html) **[Cathy s Container Casa](https://picsart.com/i/322673519082201)**